**Outlook 2003 Manually Run [Autoarchive](http://go.manualget.ru/yes.php?q=Outlook 2003 Manually Run Autoarchive)** >[>>>CLICK](http://go.manualget.ru/yes.php?q=Outlook 2003 Manually Run Autoarchive) HERE<<<

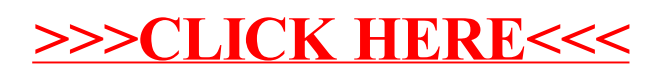